## ZADANIE SCRATCH

W nowo zainstalowanej wersji pisak może być niewidoczny. Aby dodać opcje pisaka KLIKNIJ

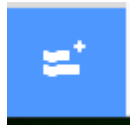

A potem

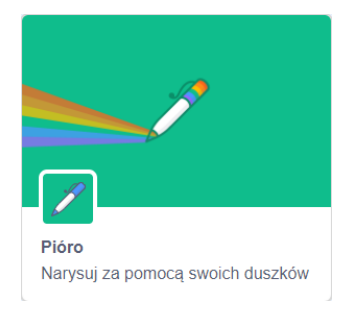

Teraz powinno być OK.

Pozdrawiam BK